```
[> # Section 2.6 Problem 3 part b
[ > restart;
\lceil > f:=(x,y)->y;
                                         f := (x, y) \rightarrow y\lceil > \mathbf{x}[0]:=0;
    y[0]:=1;x_{0} := 0y_0 := 1> n := 20;h:=1.0/n;n := 20h := 0.050000000000> for i from 0 to n-1 do
        x[i+1]:=x[0]+h*(i+1);y[i+1]:=y[i]+h*f(x[i],y[i]);od:
\left[\begin{array}{cc} > & \text{yc}:=x-& \text{exp}(x)\end{array}\right]yc := exp\bar{z} > matrix([seq([x[i],y[i],yc(x[i]),
        abs(y[i]-yc(x[i])),
        100*abs((y[i]-yc(x[i]))/yc(x[i]))], i=0..n)]);
```
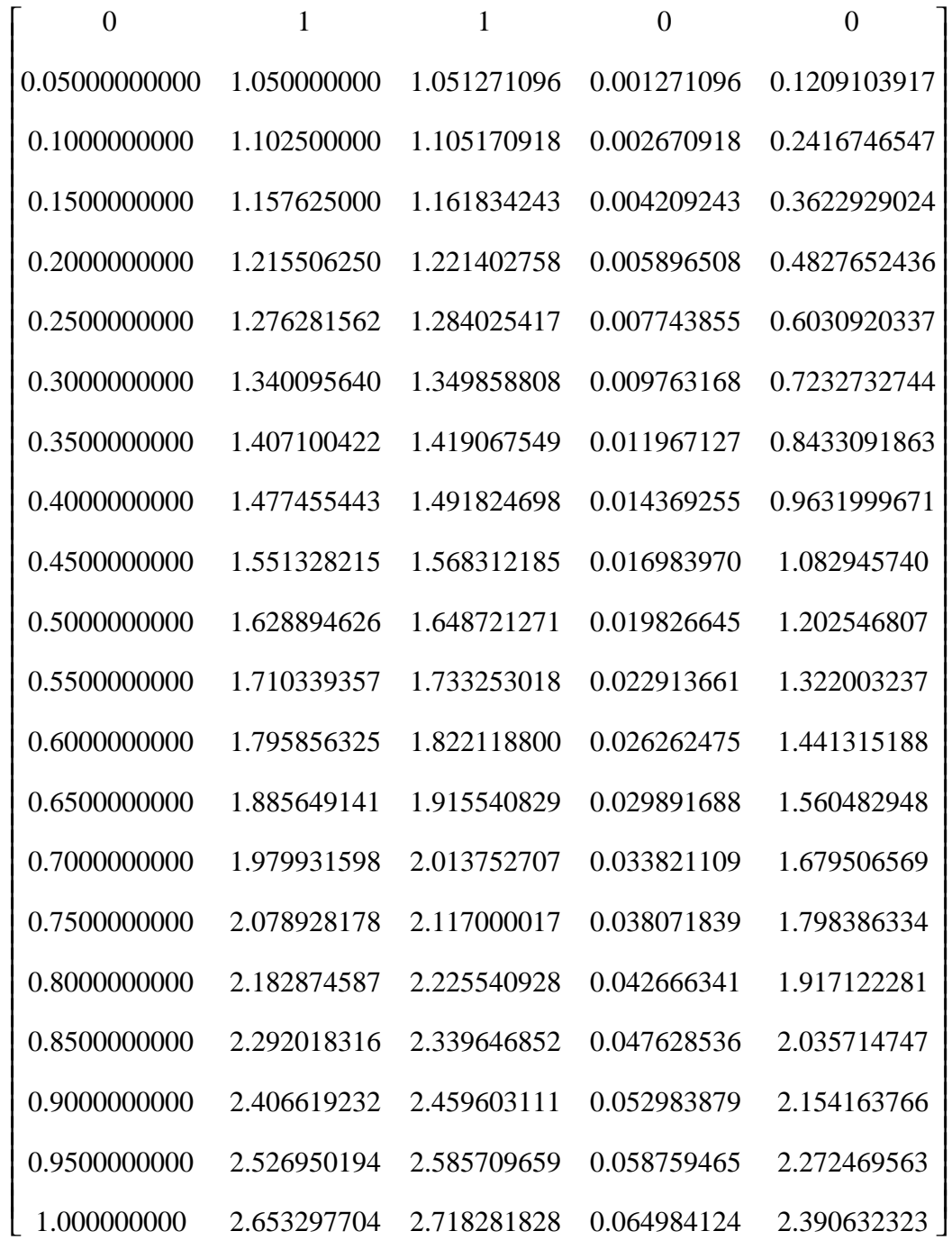

 $\frac{1}{2}$